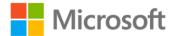

## Build Windows 8 Apps with Microsoft Visual C++ Step by Step

Luca Regnicoli, Paolo Pialorsi, Roberto Brunetti ISBN: 978-0-7356-6723-5 First printing: April, 2013

To ensure the ongoing accuracy of this book and its companion content, we've reviewed and confirmed the errors listed below. If you find a new error, we hope you'll report it to us on our website: www.microsoftpressstore.com/contact-us/errata.

| Page   | Location      | Description                                                                                                    | Date corrected |
|--------|---------------|----------------------------------------------------------------------------------------------------|----------------|
| 77, 78 | Code block    | Last code block at botton of page 77 continuing on to page 78.                                                                                                    |                |
|        |               | Reads:                                                                                                    |                |
|        |               | ref class Person sealed                                                                                                    |                |
|        |               | Should read:                                                                                                    |                |
|        |               | public ref class Person sealed                                                                                                    |                |
|        |               | Reads:                                                                                                    |                |
|        |               | ref class Biz sealed                                                                                                    |                |
|        |               | Should read:                                                                                                    |                |
|        |               | public ref class Biz sealed                                                                                                    |                |
|        |               | Reads:                                                                                                    |                |
|        |               | public:                                                                                                    |                |
|        |               | Biz() {}                                                                                                    |                |
|        |               | ~Biz() {}                                                                                                    |                |
|        |               | Should read:                                                                                                    |                |
|        |               | private:                                                                                                    |                |
|        |               | Biz() {}                                                                                                    |                |
|        |               | ~Biz() {}                                                                                                    |                |
| 98     | Before step 3 | To ensure that implementation of the code as written in the book<br>locates results, the following process should be added between step 2<br>and step 3:                                           | 2              |
|        |               | Locate the two instances of Filter_SelectionChanged(Object^ sender,<br>SelectionChangedEventArgs^ e). In each instance, replace<br>Ivector <object^>^ with Ivector<person^>^ .</person^></object^> |                |